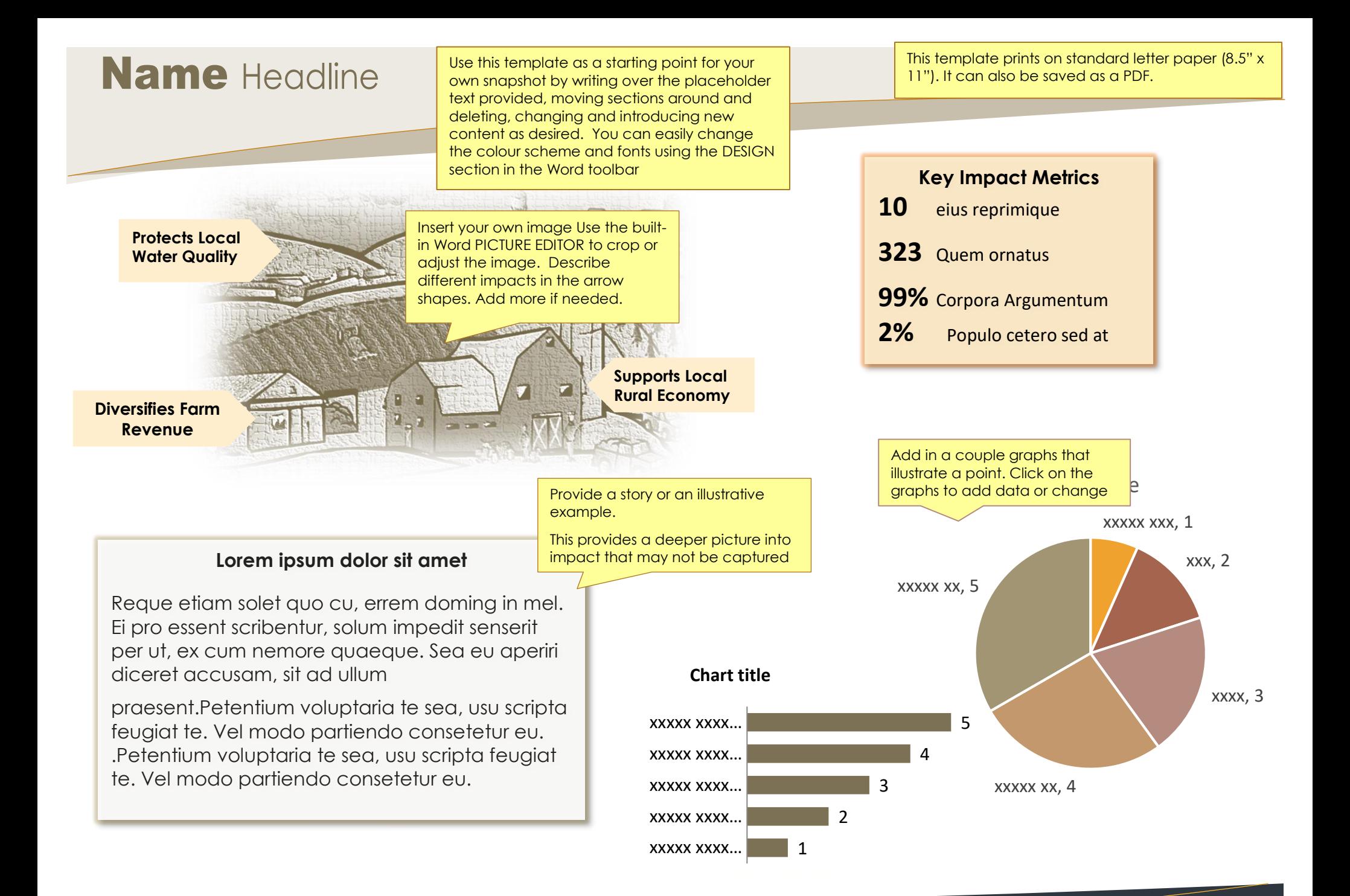

Townsville, State 54321 555.543.5432 ph

www.adatum.com

Website and Contact information.